# **QGIS Application - Bug report #957 QGIS crashes when trying to export shapefile from Postgis where record has NULL geometry**

*2008-02-21 09:22 AM - Andreas Neumann*

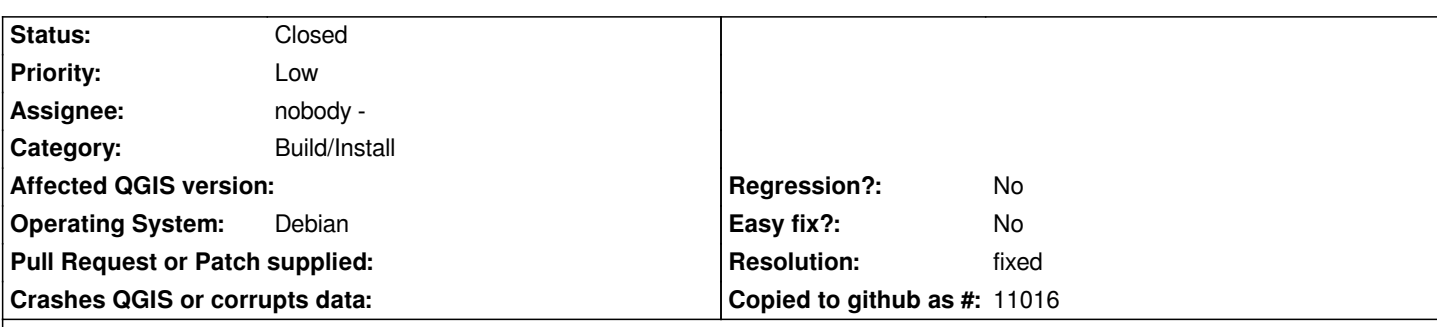

#### **Description**

*When exporting data from Postgis to a shapefile and one or more records have a NULL geometry it seems like QGIS crashes during the export. Attached is a sample SQL file where one record (the one with gid=450) has a NULL geometry.*

*To reproduce, create an empty Postgis database and a schema called "natur". Then import the file attached to this bug with "psql -U an -d yourdb -f oekoflaech.sql" --> add the file to QGIS --> right click on the layer and --> Save as shapefile --> QGIS crashes.*

*This is consistent on both Linux and Windows with a fairly recent SVN version.*

### **History**

#### **#1 - 2008-02-21 09:37 AM - Frank Warmerdam -**

*I don't have a postgis instance readily available, so I tried to reproduce this by opening a new vector layer from a .csv file (no geometries) and then doing "save to shapefile" from the layer entry in the layer list. This seemed to work ok though no actual records were written - presumably because none of them had geometry.*

*This leads me to wonder if the problem is specific to postgis or if I'm just approaching it wrong.*

### **#2 - 2008-02-21 10:31 AM - Frank Warmerdam -**

*racicot reports this traceback:*

- *Program received signal SIGABRT, Aborted.*
- *[Switching to Thread -1259669824 (LWP 19480)]*
- *0xffffe410 in +kernel\_vsyscall ()*

*(gdb) bt*

- *#0 0xffffe410 in +kernel\_vsyscall ()*
- *#3905 0xb6271875 in raise () from /lib/tls/i686/cmov/libc.so.6*
- *#3906 0xb6273201 in abort () from /lib/tls/i686/cmov/libc.so.6*
- *#3907 0xb626ab6e in +assert\_fail () from /lib/tls/i686/cmov/libc.so.6*
- *#3908 0xb6ed0715 in [[QgsVectorFileWriter]]::createEmptyGeometry (this=0x88fdd68, wkbType=QGis::WKBUnknown)*

 *at /usr/local/src/qgis/qgis\_svn/src/core/qgsvectorfilewriter.cpp:176*

*#3909 0xb6ed0d86 in [[QgsVectorFileWriter]]::addFeature (this=0x88fdd68, feature=@0xbfbea084)*

 *at /usr/local/src/qgis/qgis\_svn/src/core/qgsvectorfilewriter.cpp:244*

- *#3910 0xb6ed208e in [[QgsVectorFileWriter]]::writeAsShapefile (layer=0x8896e88, shapefileName=@0xbfbea12c, fileEncoding=@0xbfbea130, onlySelected=false) at /usr/local/src/qgis/qgis\_svn/src/core/qgsvectorfilewriter.cpp:329*
- *#3911 0x0828368c in [[QgsLegendLayerFile]]::saveAsShapefileGeneral (this=0x88b0180, saveOnlySelection=false)*

 *at /usr/local/src/qgis/qgis\_svn/src/app/legend/qgslegendlayerfile.cpp:387*

## **#3 - 2008-02-21 10:32 AM - Frank Warmerdam -**

*So, the problem is triggered by passing something unexpected (like wkbNone or equivelent?) into createEmptyGeometry(). This method is substantially restructured in the gdalogr-capi branch and I'm not sure the problem will still exist there.*

*If that will be merged soon, I would suggest holding this ticket till after that merge.*

#### **#4 - 2008-03-28 06:38 AM - Jürgen Fischer**

- *Resolution set to fixed*
- *Status changed from Open to Closed*

*looks like the C-API handles this more gracefully. probably fixed since commit:fb8424db (SVN r8223), verified in commit:317ec563 (SVN r8292).*

#### **#5 - 2009-08-22 12:54 AM - Anonymous**

*Milestone Version 0.9.2 deleted*

#### **Files**

*oekoflaech.sql.gz 60.5 KB 2008-02-21 Andreas Neumann*